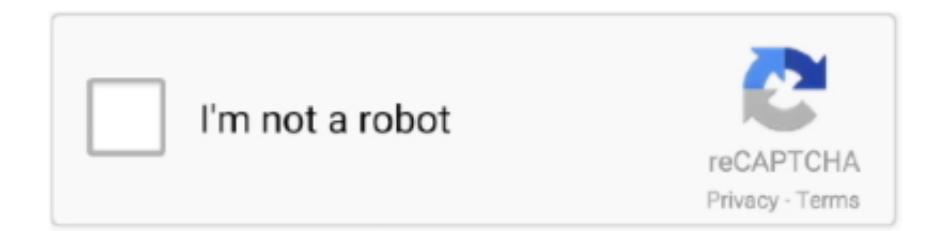

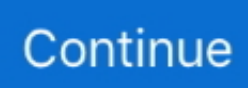

## **Novation Sl Mk3 Ableton Control Surface Download**

Especially good with the 8 endless encoders, in conjunction with the LED screen showing the names and values of the 8 selected parameters.. Novation Sl25 MK II questions SL MKIII - When I press options in InControl the text disappears for Ableton; Getting Started with SL MkIII // DAW Setup Ableton Live 10; I can't see 'Control Surfaces' in Logic Pro X's preferences menu; SL MkIII Bootloader; Novation product compatibility with macOS Mojave (10.. It gives you everything you need to start creating in Ableton Live – and it'll fit in your bag.. 14) Novation Sl Mk3 Ableton Control Surface Download AppsNovation Sl Mk3Novation Mk3.. Make tracks anywhere with Launchkey Mini's intuitive Ableton control, creative arpeggiator, Fixed Chord mode, MIDI out, and tons of sounds in the box.. Launchkey Mini is our most compact and portable 25-mini-key MIDI keyboard controller.. Oct 26, 2016 You can select the SL a a control surface in Live's MIDI prefs, and when you use the Ableton Live preset on the SL, it gives you 'blue hand' style mapping of controls.

e10c415e6f